### **ЧАСТНОЕ УЧРЕЖДЕНИЕ ДОПОЛНИТЕЛЬНОГО ПРОФЕССИОНАЛЬНОГО ОБРАЗОВАНИЯ УЧЕБНЫЙ ЦЕНТР «ДРАЙВЕР»**

#### **Аннотация**

**профессиональной подготовки «Экспедитор по перевозке грузов»**

#### *Общетехнический курс*

#### **Раздел 1. «Материаловедение»**

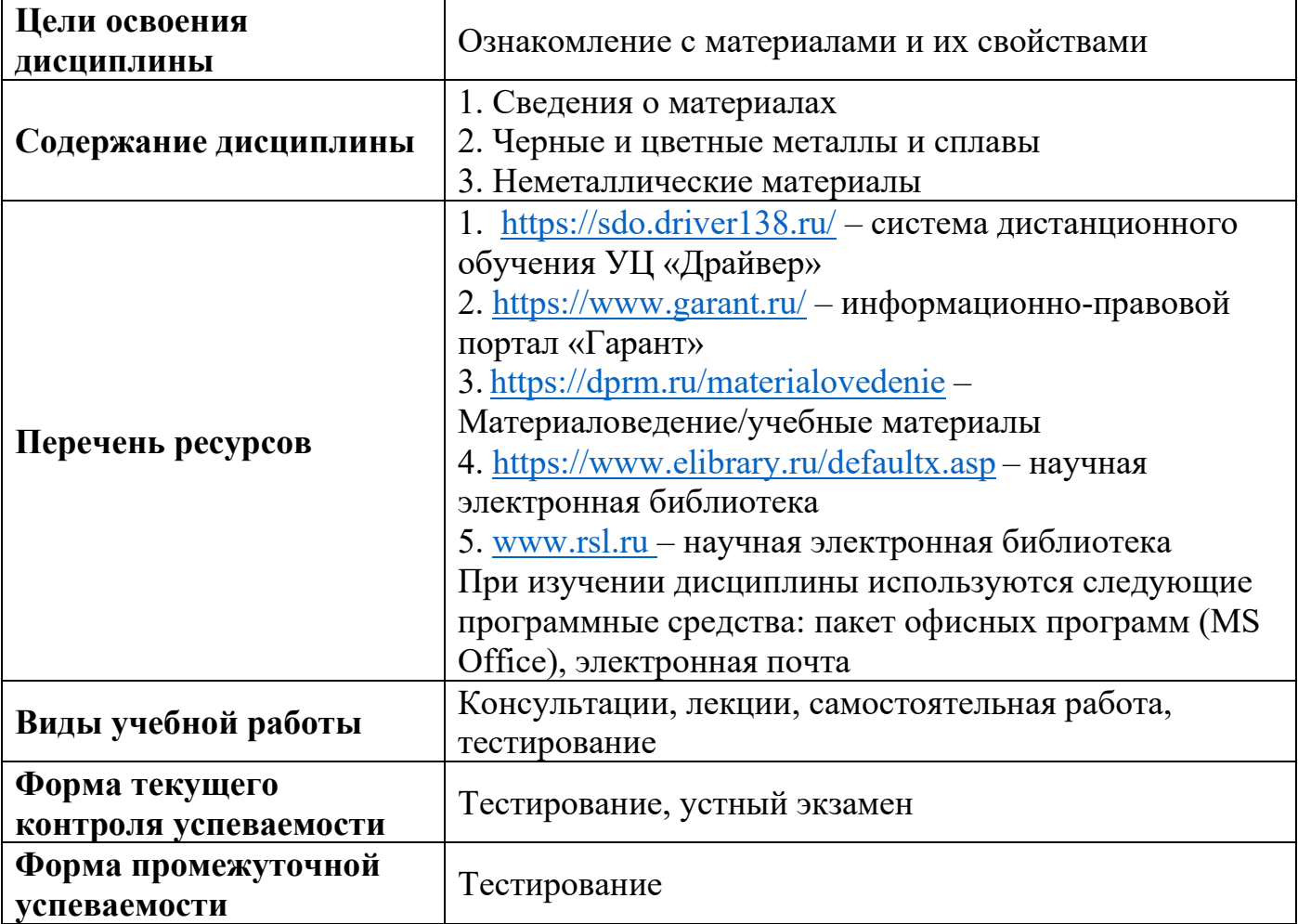

### **Раздел 2. «Электротехника»**

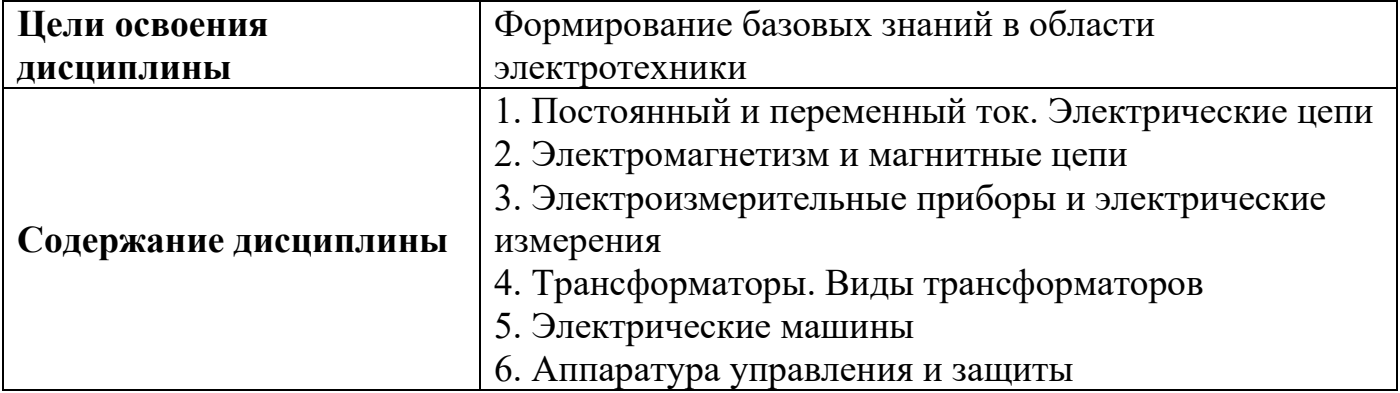

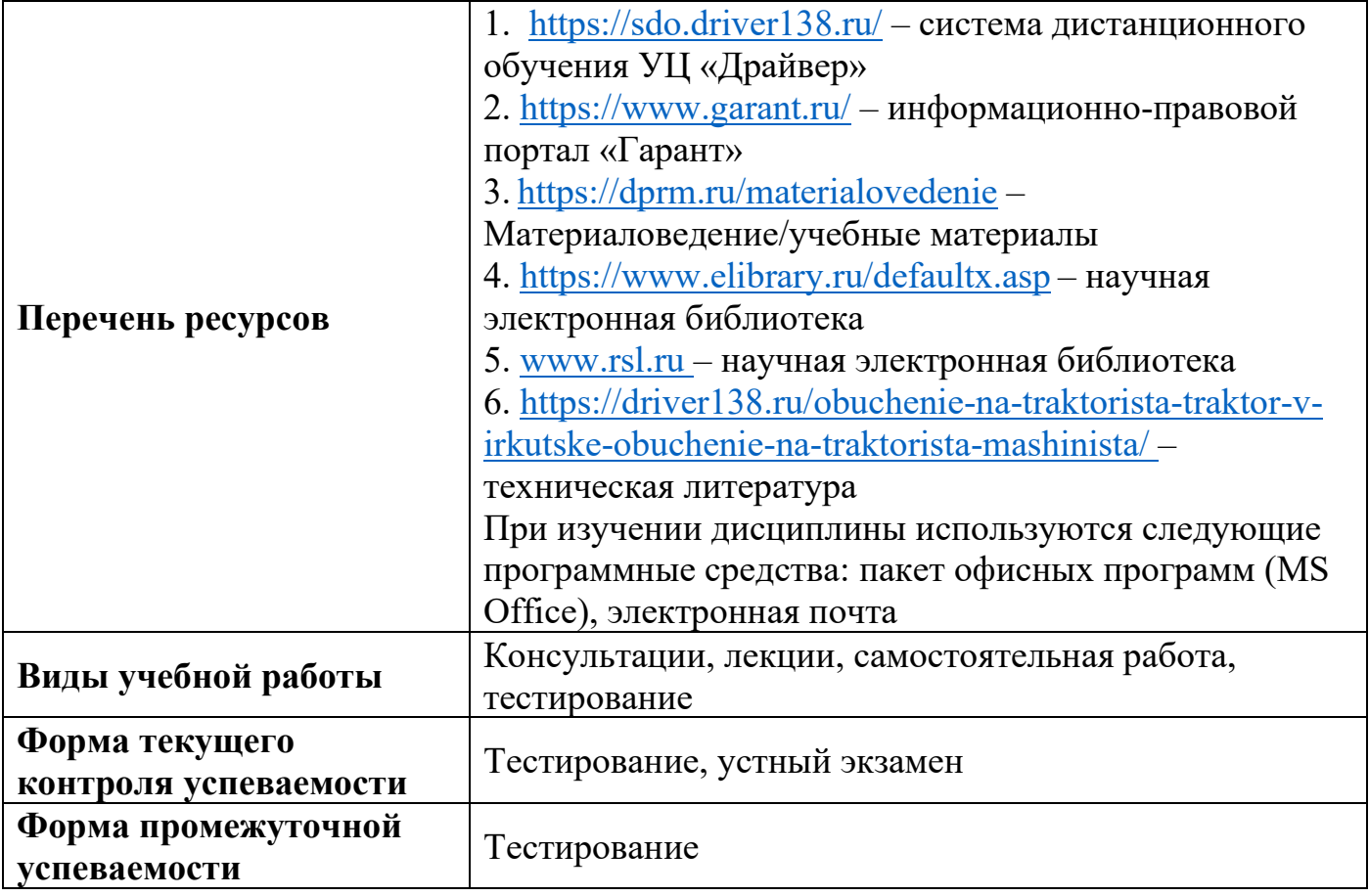

## **Раздел 3. «Сведения из технической механики, гидравлики, теплотехники и термодинамики»**

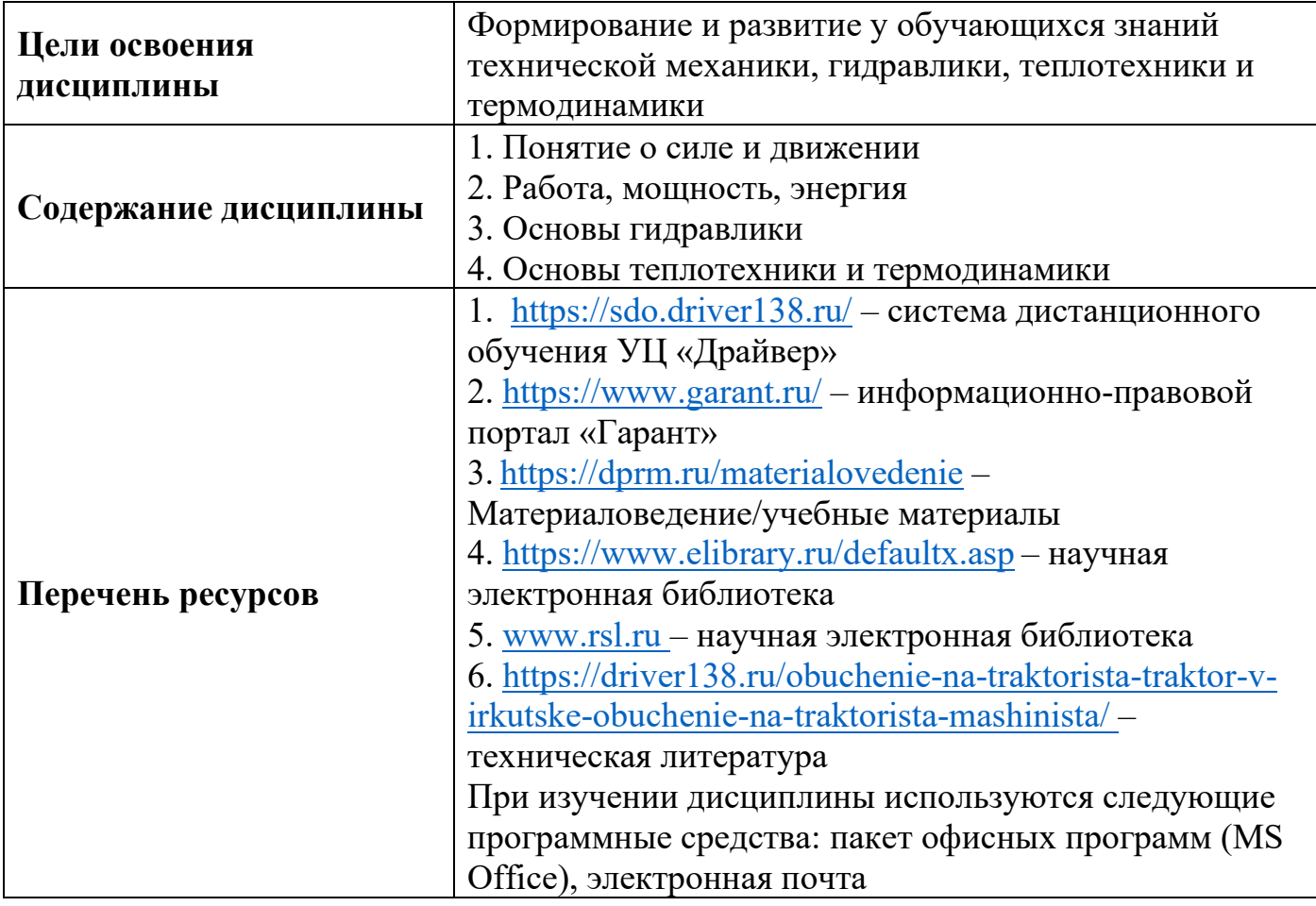

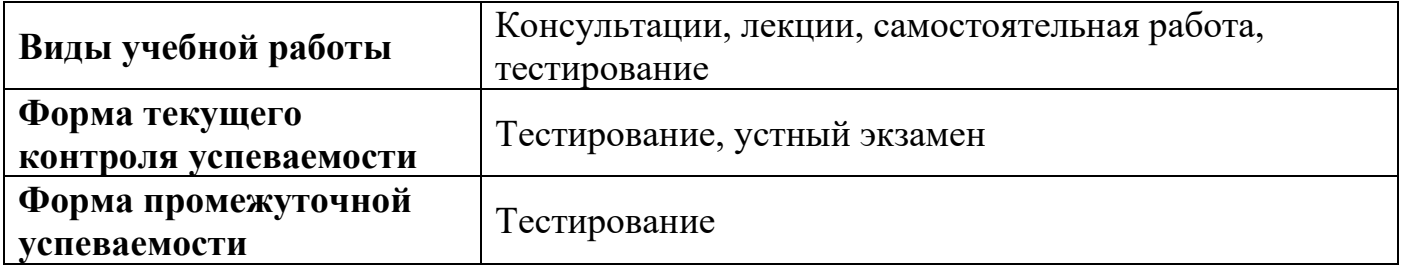

## **Раздел 4. «Измерение и измерительная аппаратура»**

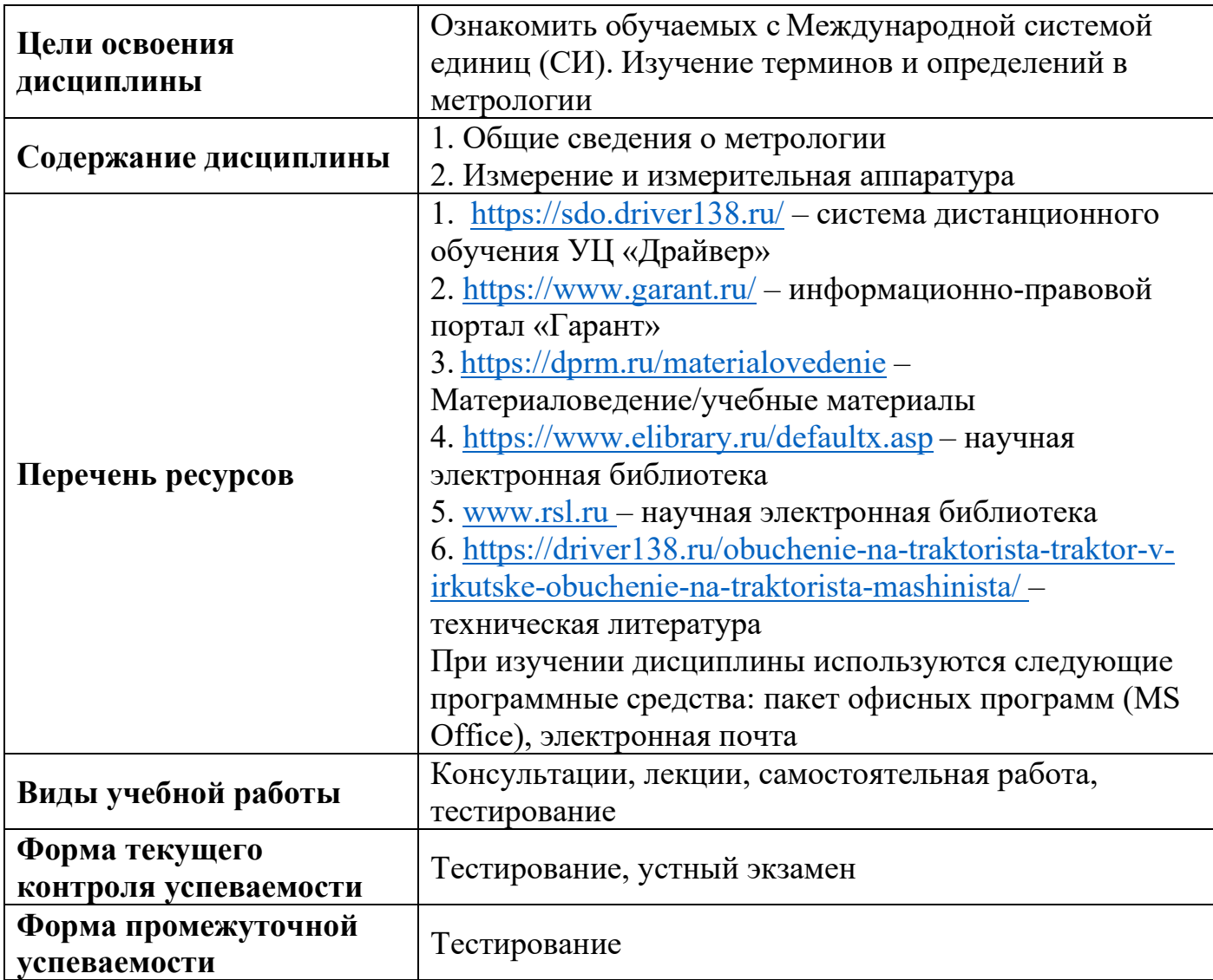

## **Раздел 5. «Чтение чертежей»**

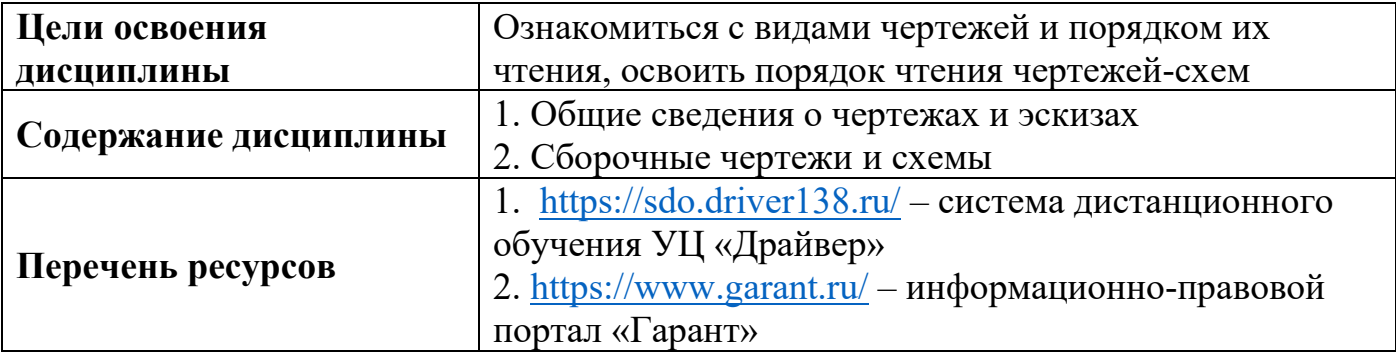

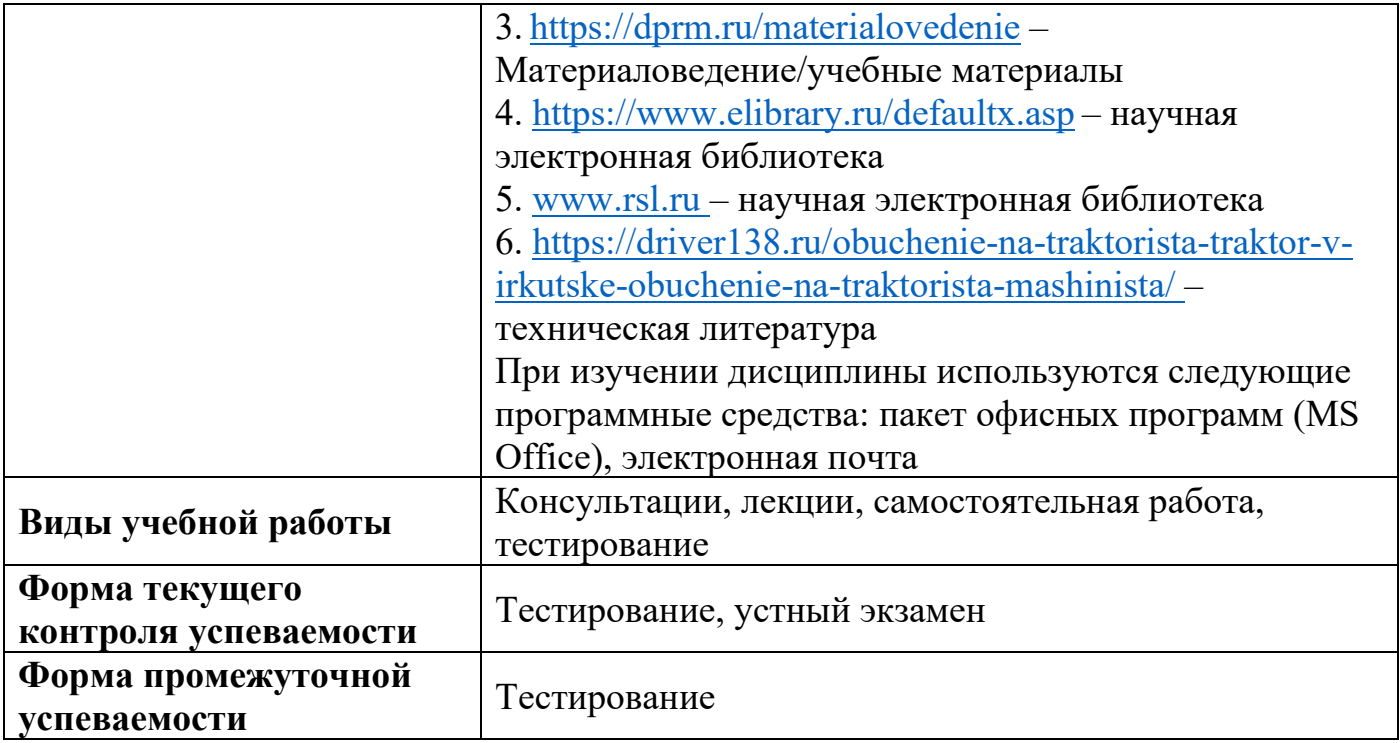

# **Раздел 6. «Общие требования промышленной безопасности и охраны труда»**

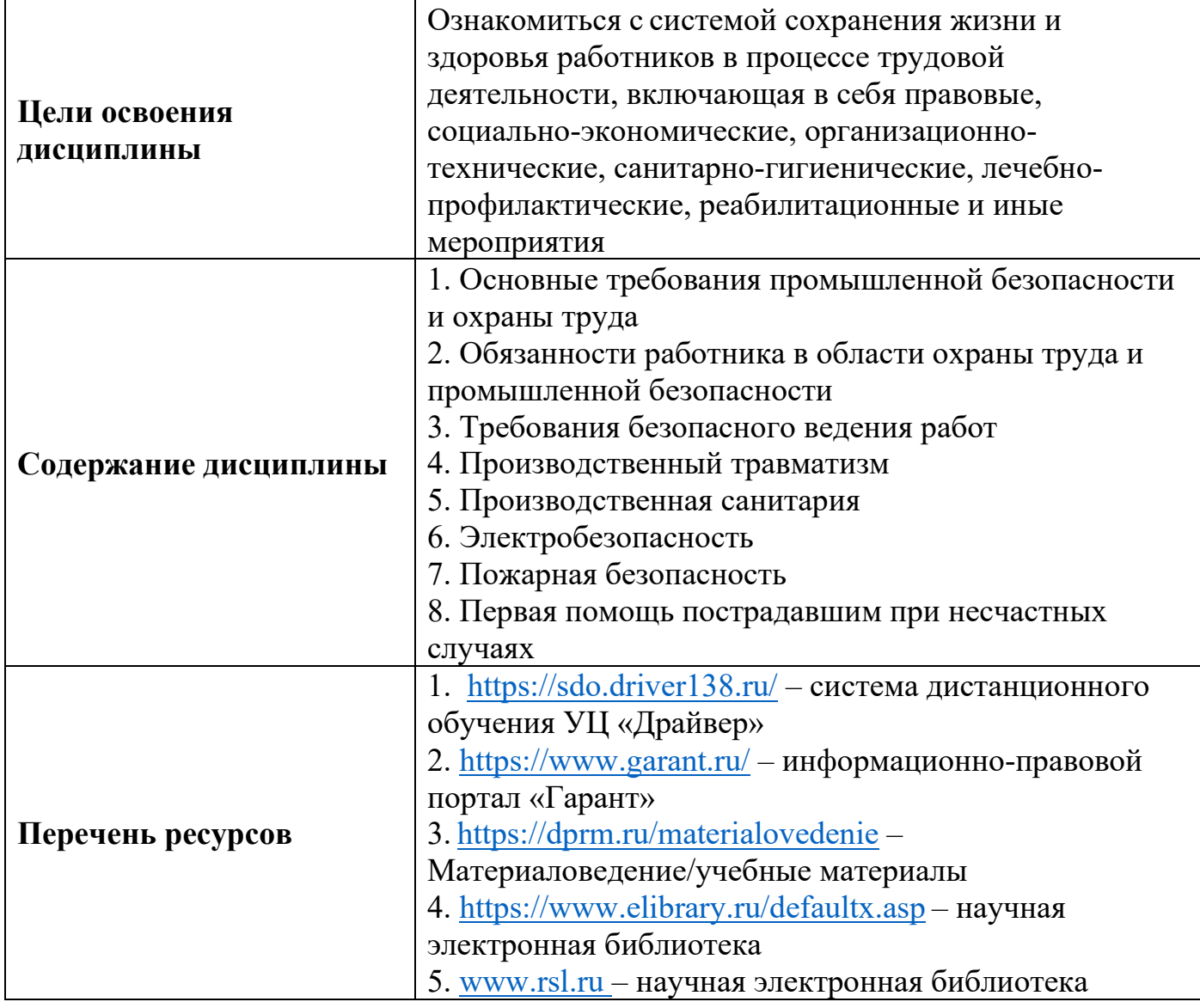

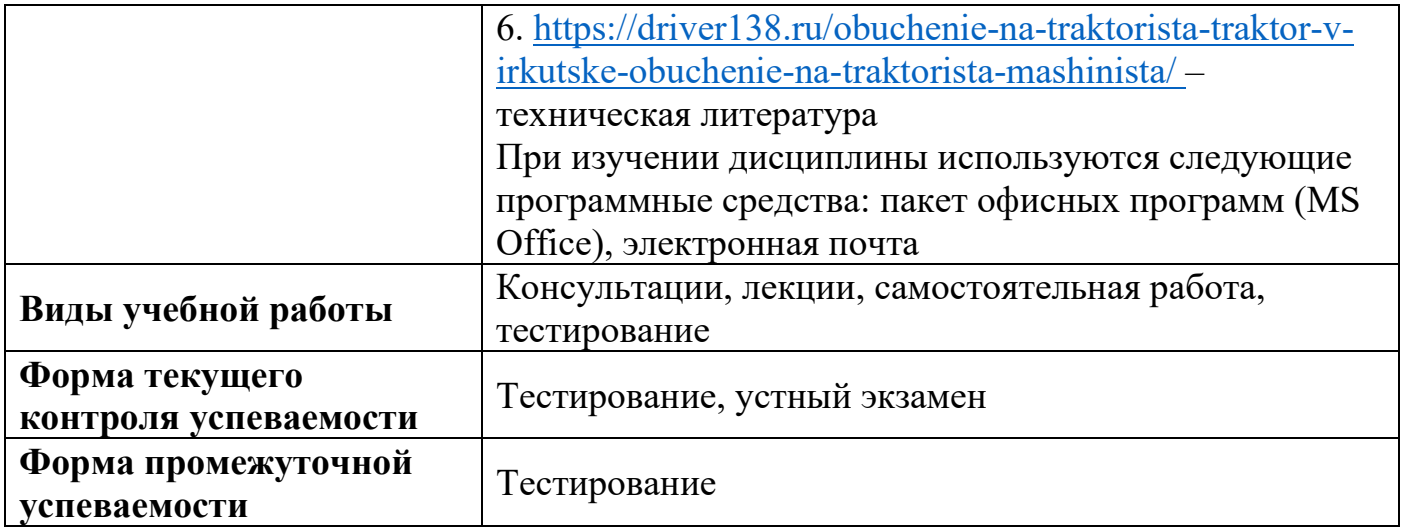

## *Специальный курс*

### **Раздел 1. «Понятие и правовое регулирование транспортно-экспедиционной деятельности»**

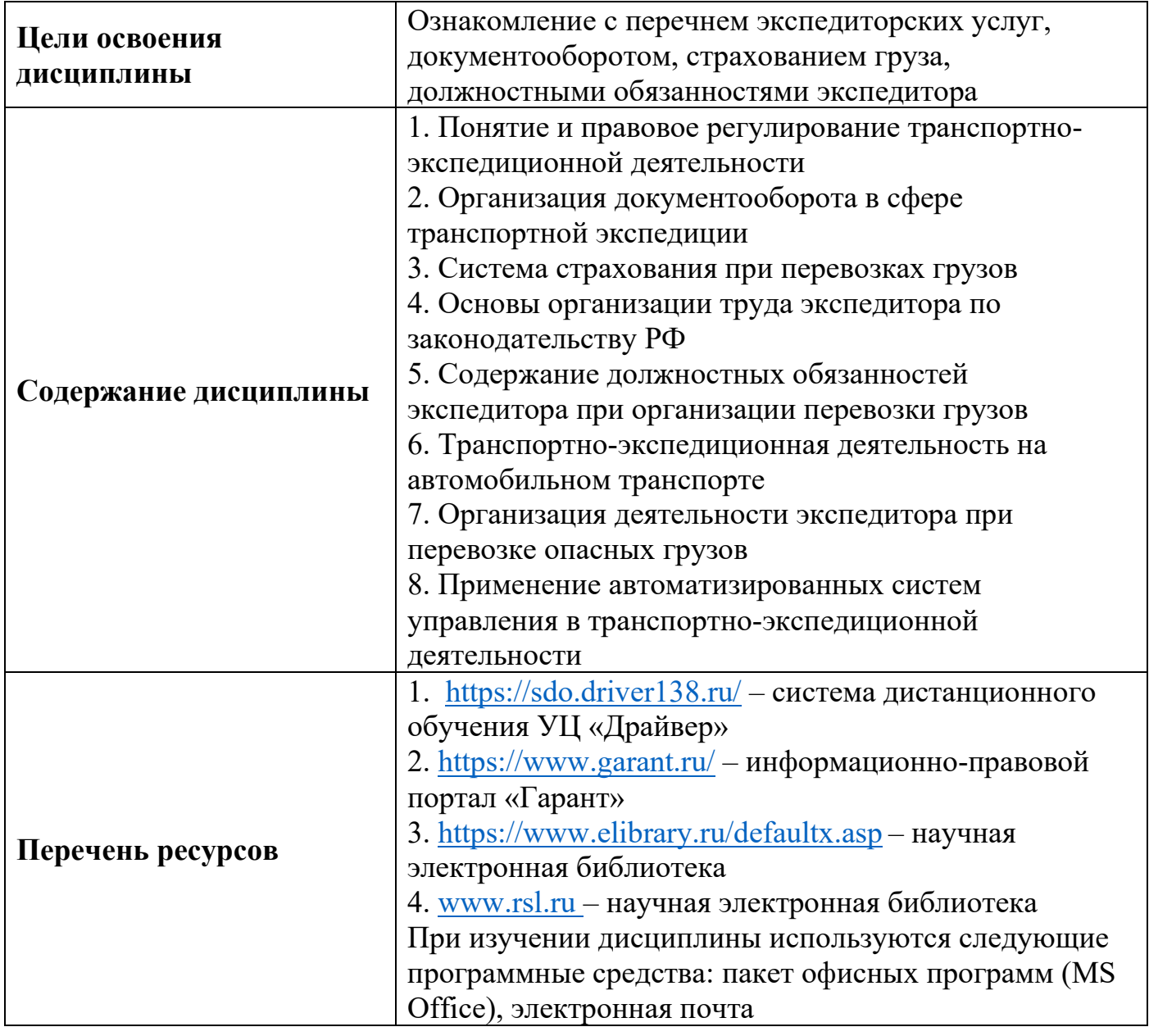

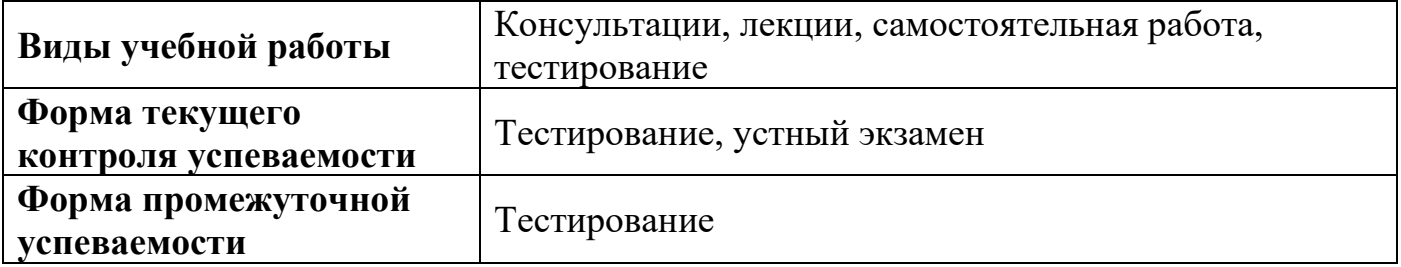